## Sistemas Operativos Grado en Ingeniería del Software (Grupo 2<sup>o</sup>A) 16 de septiembre de 2013, Curso 2012-2013 Facultad de Informatica, UCM ´

Apellidos, Nombre:

DNI:

## **Cuestiones**

- C1.- (1 p.) En un sistema con paginación pura, un proceso  $P$  utiliza sólo los 8MB de direcciones virtuales más bajas y los 10MB de sus direcciones virtuales más altas de su mapa de memoria.
	- a) Suponiendo que se emplean tablas de páginas de un nivel con entradas de 4 bytes, direcciones virtuales de 32 bits y páginas de 4KB, calcular el tamaño de la tabla de páginas de  $P$ .
	- b) ¿Cuál seria el tamaño en bytes de la tabla de páginas si se empleara un esquema de dos niveles con índices de 10 bits para cada nivel?
- C2.- (1,25 p.) En un sistema tipo UNIX, un proceso ejecuta el siguiente programa:

```
1 #include <stdio.h>
2 #include <pthread.h>
3
4 #define N 1024
5 #define NHILOS 2
6 int A[N],B[N],C[N];
 7
8 void* suma_vector(void* arg) {
9 int* begin=(int*) arg;
10 int end=(*begin) == 0?N/2:N;11 int i=(\star\text{begin});
12
13 for (i \times 1 \leq n \leq i+1)14 C[i]=A[i]+B[i];15 }
16 return NULL;
17 }
18
19 void inicializa_vectores(void){ ... }
41 imprime_resultado();
20
21 void imprime_resultado(void){ ... }
43 return 0;
2223 int main(void) {
                                           24 pthread_t tid[NHILOS];
                                           25 int i;
                                           26 int start [NHILOS] = \{0, N/2\};
                                           27
                                           28 inicializa_vectores();
                                           29
                                           30 for (i=0; i< NHILOS; i++) {
                                          31 pthread_create(&tid[i],NULL, suma_vector,<br>32 		 & start[i]);
                                                   \&start[i]);
                                           33 \quad \}34
                                           35 printf("Hilos_creados\n");
                                           36
                                          37 for (i=0; i< NHILOS; i++)38 pthread_join(tid[i],NULL);
                                           39 }
                                            40
                                           42
                                           44 }
```
- a) ¿Además de la cabecera, de qué secciones estará constituido el fichero ejecutable (ELF) de dicho programa?
- b) Indicar qué regiones están presentes en el mapa de memoria del proceso cuando el hilo principal

- - -

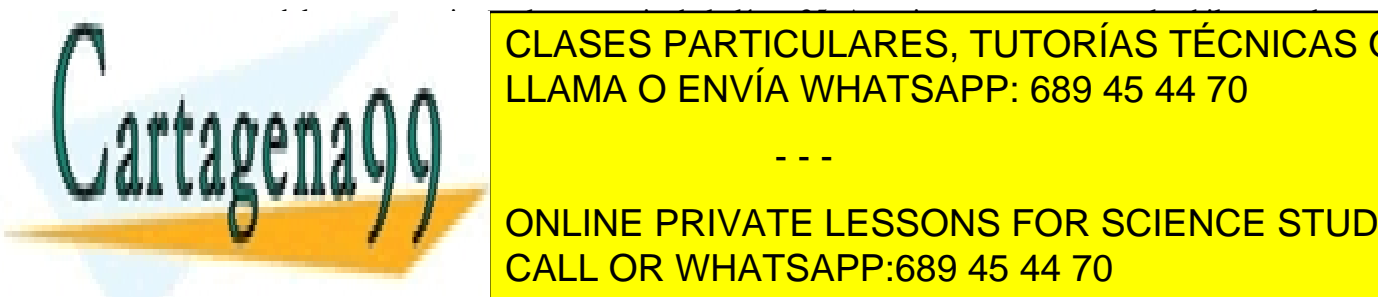

del programa ejecuta la sentencia de la l´ınea 35. Asumir que en este punto los hilos creados ya i cuases particulares, tutorías técnicas online C3.- (1,25 p.) En un sistema que emplea paginacion pura con p ´ aginas de 1KB, considerar la siguiente ´ LLAMA O ENVÍA WHATSAPP: 689 45 44 70

1994, 2094, 2094, 2094, 2094, 2094, 2094, 2094, 2094, 2094, 2095, 2094, 2094, 2094, 2094, 2094, 2094, 2094, 20 ONLINE PRIVATE LESSONS FOR SCIENCE STUDENTS (1999),  $\blacksquare$ siguiente tabla indicate tabla indicate tabla indicate tableau cada referencia e indicate tableau cada referenci

Examen de Sistemas Operativos -1- www.cartagena99.com no se hace responsable de la información contenida en el presente documento en virtud al Artículo 17.1 de la Ley de Servicios de la Sociedad de la Información y de Comercio Electrónico, de 11 de julio de 2002. Si la información contenida en el documento es ilícita o lesiona bienes o derechos de un tercero háganoslo saber y será retirada.

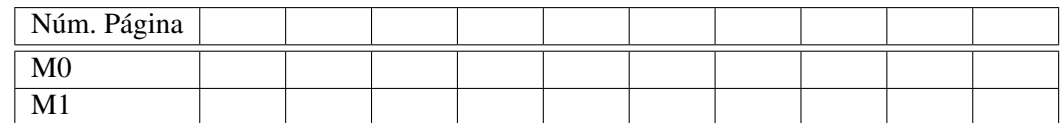

Número de fallos de página:  $\equiv$ 

C4.- (1 p.) Implemente las operaciones lock() y unlock() de un cerrojo de espera activa (*spinlock*) empleando la instrucción máquina TEST&SET vista en clase. Esta instrucción máquina realiza de forma atómica las siguientes operaciones: (1) lectura de una posición de memoria (argumento de la instrucción) cuyo valor se almacena en un registro predefinido y  $(2)$  escritura de un valor inmediato (pasado como argumento de la instrucción) a la posición de memoria de la que se ha leído previamente. El tipo de datos ( $spinlock\_t$ ) se define de la siguiente forma:

```
typedef struct{
 unsigned int estado; /* 0 -> abierto, 1-> cerrado */id_hilo propietario; /* Identificador del hilo propietario del cerrojo */
}spinlock_t;
```
Nota: Suponer que existe una función id hilo actual() que devuelve el identificador del hilo invocador.

## Problemas

- P1.- (1,5 p.) Un sistema de ficheros tipo UNIX utiliza bloques de disco de 4K bytes. Para el direccionamiento de estos bloques se utilizan punteros de 32 bits. Para indicar el tamaño del fichero y el desplazamiento (offset) de la posición en bytes en las operaciones read y write, se utilizan números de 64 bits. Cada nodo-i tiene 10 punteros de direccionamiento directo, 1 puntero indirecto simple y 1 puntero indirecto doble.
	- a) ¿Cuál será el tamaño máximo de un fichero en este sistema suponiendo despreciable el espacio ocupado por el superbloque y la tabla de nodos-i?
	- b) Si se empleasen números de 32 bits para indicar el offset. ¿Cuál será el tamaño máximo de un fichero en este sistema ?
- P2.-  $(2 p.)$  Considere un sistema monoprocesador con una política de planificación de procesos round-robin con quanto 4. Inicialmente, hay 3 procesos en la cola del planificador: P1, P2 y P3 (en este orden). Estos procesos se ejecutan de forma indefinida siguiendo los siguientes patrones de CPU y E/S:
	- P1 (3-CPU, 5-E/S), P2 (7-CPU, 5-E/S) y P3 (5-CPU, 5-E/S)
	- a) Dibujar un diagrama de tiempos en el que se muestre el estado de los procesos durante las 20 primeras unidades de tiempo. Para representar los estados de los procesos en el diagrama se ha de emplear la siguiente notación:

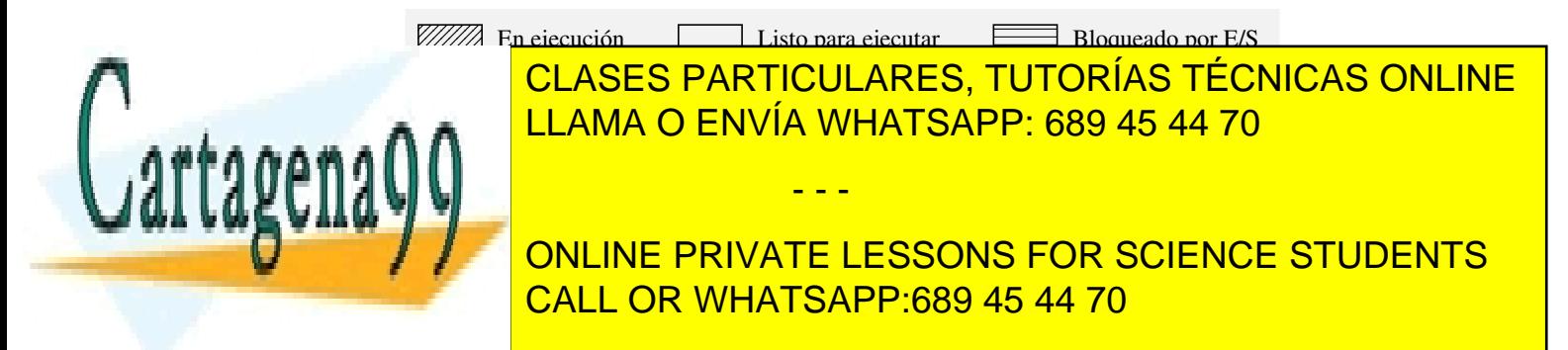

Examen de Sistemas Operativos<br>www.cartagena99.com no se hace responsable de la información contenida en el presente documento en virtud al<sup>-2-</sup> Artículo 17.1 de la Ley de Servicios de la Sociedad de la Información y de Comercio Electrónico, de 11 de julio de 2002. Si la información contenida en el documento es ilícita o lesiona bienes o derechos de un tercero háganoslo saber y será retirada.

```
void Salvaje(){
 while (true) {
  obtenerRacion();
  comer();
 }
}
                                          void Cocinero(){
                                           while (true) {
                                            prepararRaciones(M);
                                           }
                                          }
```
Implementar las funciones obtenerRacion() y prepararRaciones() empleando un mutex, dos variables condición y variables compartidas. Cada variable condición se usará para bloquear los hilos de un solo tipo: los salvajes o el cocinero.

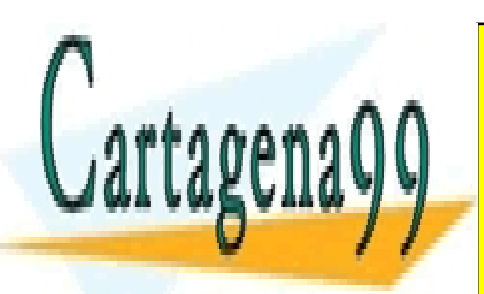

CLASES PARTICULARES, TUTORÍAS TÉCNICAS ONLINE LLAMA O ENVÍA WHATSAPP: 689 45 44 70

ONLINE PRIVATE LESSONS FOR SCIENCE STUDENTS CALL OR WHATSAPP:689 45 44 70

Examen de Sistemas Operativos<br>www.cartagena99.com no se hace responsable de la información contenida en el presente documento en virtud al Artículo 17.1 de la Ley de Servicios de la Sociedad de la Información y de Comercio Electrónico, de 11 de julio de 2002. Si la información contenida en el documento es ilícita o lesiona bienes o derechos de un tercero háganoslo saber y será retirada.

- - -